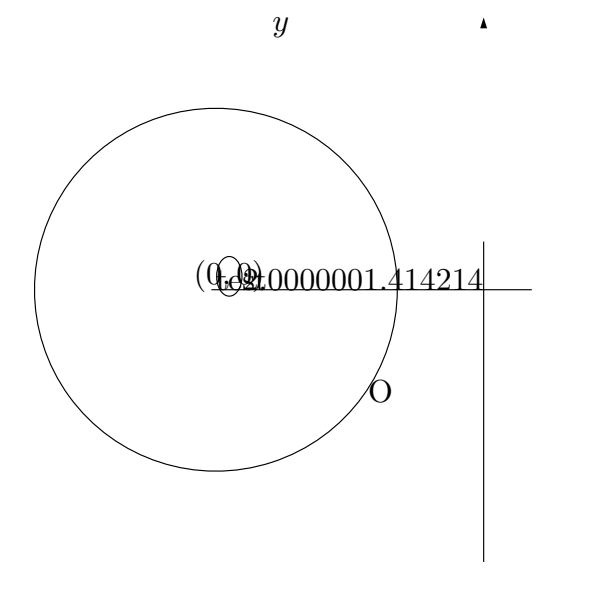

 $\boldsymbol{x}$